## **T3 Iterative Suchtechnik**

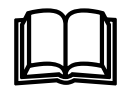

Informationssuche ist ein iterativer, das heisst in mehreren Durchgängen auszuführender Prozess. Diese Aussage gilt in den meisten Fällen, denn nur selten führt die erste Suchanfrage an einen Suchdienst gleich zum Ziel. Im Normalfall arbeitet man sich schrittweise zum gewünschten Resultat vor. Mit jeder Anfrage lernt man etwas hinzu und verwendet das zusätzliche Wissen für die folgenden Suchanfragen.

Die folgende Grafik zeigt schematisch, wie eine iterative Suche aussehen könnte:

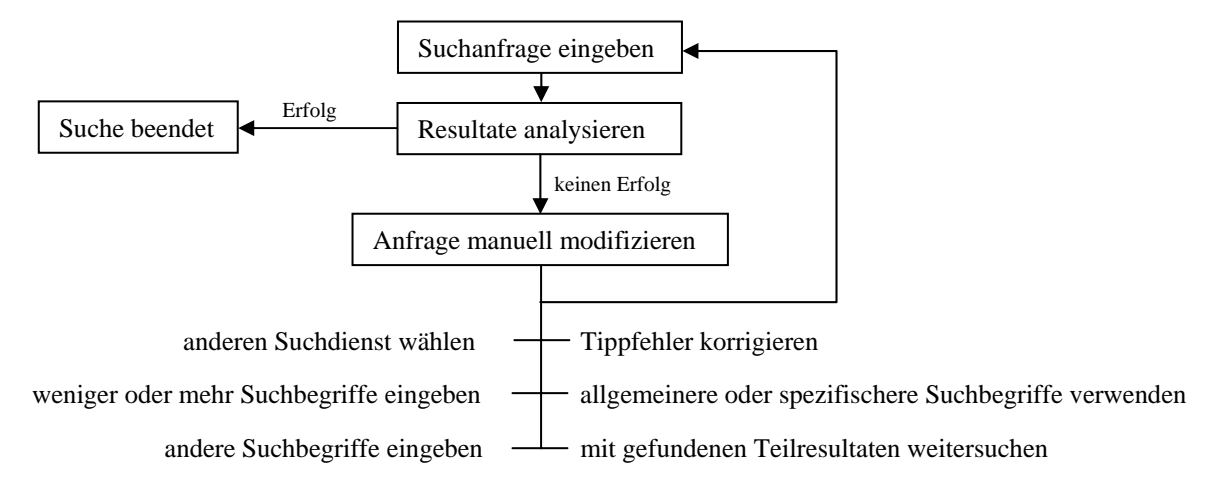

Die häufigste Korrektur der Anfrage besteht darin, dass mehr, weniger oder andere Suchbegriffe genommen werden müssen. Damit kann die Treffermenge beeinflusst werden.

Wir betrachten das folgende Beispiel:

Wir möchten herausfinden, was am kommenden Samstag Abend in Sarnen los ist. Zur Suche wählen wir die UND-Strategie und die Suchmaschine www.google.ch (12.12.02). Die erste Eingabe lautet "veranstaltung sarnen samstag abend". Die Liste der Treffer (98 an der Zahl) ist nicht sehr vielversprechend. Sie enthält vorab Seiten, die irgend welche Veranstaltungen beschreiben oder dokumentieren, die an einem Samstag Abend in Sarnen stattgefunden haben. Auf jeden Fall nichts Interessantes zum kommenden Samstag Abend.

Fazit: Die Suchanfrage mit der UND-Strategie wahr wohl falsch gestellt. Insbesondere die Begriffe "samstag abend" scheinen in die falsche Richtung zu gehen. Was ist zu tun? Wir verkleinern die Anzahl Suchbegriffe und geben nur noch "veranstaltung sarnen" ein, in der Hoffnung damit auf einen Veranstaltungskalender von Sarnen zu stossen, in dem wir dann selber nachschauen können, was am kommenden Samstag los ist.

Die Suchanfrage liefert zwar 1370 Treffer, aber bereits das erste Dokument hat den Titel "Sarnen Tourismus – Veranstaltungen". Die genauere Betrachtung der Seite zeigt, dass sie genau unserem Bedürfnis entspricht.

Einzelne Suchmaschinen bieten dem Benutzer von sich aus Hilfen an, wie er die Suchanfrage anpassen könnte. Zwei der am weitesten verbreiteten Angebote sollen hier kurz erwähnt werden.

Eine erste Möglichkeit ist, gemäss einem Dokument aus der Trefferliste andere auf der entsprechenden Domain liegende Seiten anzuzeigen (z.B. bei Altavista). Heisst z.B. ein gefundenes Dokument

**Kantonsschule Obwalden** Kantonsschule Obwalden. Kantonssc kantonsschule@ow.ch. ProjektwocheD www.ksobwalden.ch/ · Übersetzen Weitere Seiten zu www.ksobwalden.ch

www.xy.com/irgendwas.html, so können durch einen Klick auf "Weitere Seiten zu..." weitere Dokumente auf www.xy.com angezeigt werden.

Die zweite, interessante Variante ist es nach "ähnlichen Dokumenten" zu suchen (z.B. bei www.google.ch 12.12.02). Dabei wird das ganze Trefferdokument, bei dem der Knopf gedrückt wird, automatisch als neue

Ich befragte Schüler und Schüleri Obwalden. Diese Umfrage wurde Im Archiv - Ähnliche Seiten

Suchanfrage verwendet. D.h. der Inhalt der Seite wird selber zur Suchanfrage. Mit dieser Technik lassen sich vorallem verwandte Seiten finden, also Seiten mit ähnlichem Inhalt.

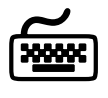

Untersuche wie die oben erwähnten Unterstützungen in den Suchmaschinen konkret funktionieren. Verwende die Suchmaschinen www.altavista.ch (12.12.02), www.google.ch (12.12.02), und www.fireball.de (12.12.02). Versuche damit nähere Informationen zu bevorzugten Reisezielen zu erhalten.

 $\mathbb Z$ 

Löse die folgenden Aufgaben mit iterativer Suchtechnik:

- **1.** Auf dem Prager U-Bahn-Netz gibt es eine Haltestelle "Opatov". An welcher Linie liegt sie? Was kostet eine U-Bahn-Netz Tageskarte?
- **2.** Die Fernseh-Reality-Soap "Big Brother" hatte in vielen Ländern unerwartet hohe Einschaltquoten, obwohl nichts als der Alltag von (eingesperrten) Personen wie du und ich gezeigt wird. Woher hat stammt der Name "Big Brother"?